# **Table of Contents**

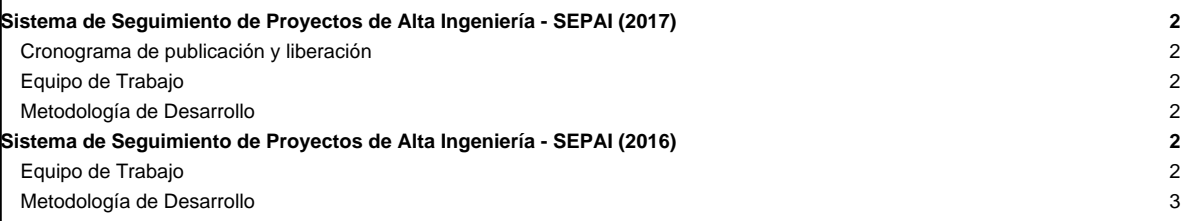

# **Sistema de Seguimiento de Proyectos de Alta Ingeniería - SEPAI (2017)**

## **Cronograma de publicación y liberación**

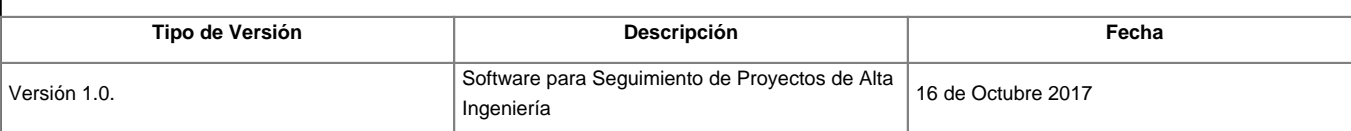

### **Equipo de Trabajo**

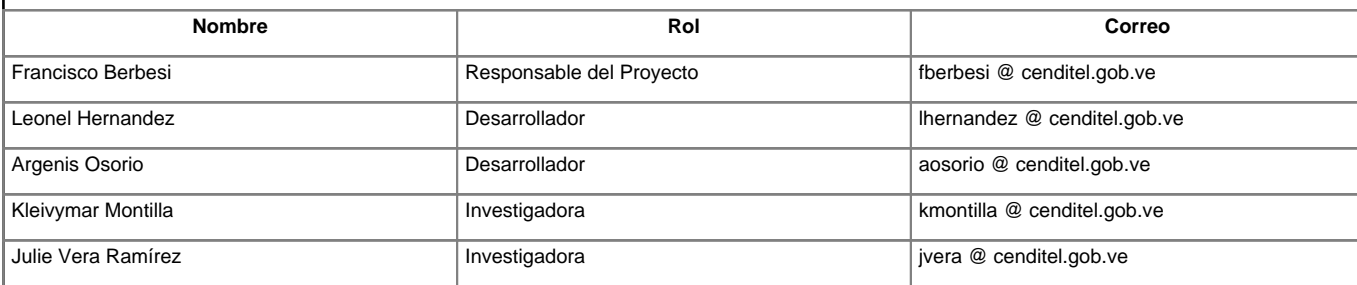

### **Metodología de Desarrollo**

#### **Conceptualización**

- Propuesta de Desarrollo? -- Propuesta de desarrollo de producto de software.
- Análisis del Dominio? -- Enumeración e identificación de los procesos vinculados a la aplicación
- Identificación de funcionalidades? -- Casos de Usos

#### **Administración**

• Estándares de desarrollo? -- Pautas generales a seguir en cada una de las fases del proyecto

#### **Construcción**

- Análisis y Diseño?-- Proceso de Análisis y Diseño, Arquitectura, Diagramas, etc.
- [Prototipo no funcional de la Interfaz Gráfica](https://planificacion.cenditel.gob.ve/trac/wiki/SEPAI%3APrototipoInterfazSEPAI) --
- Codificación? -- Flujograma para la codificación, enlaces para el código fuente.
- PruebasSEPAI Pruebas? -- Plan de Pruebas.
- ManualSEPAI Liberación?-- Descargas, Manuales, otros materiales.

## **Sistema de Seguimiento de Proyectos de Alta Ingeniería - SEPAI (2016)**

# **Equipo de Trabajo**

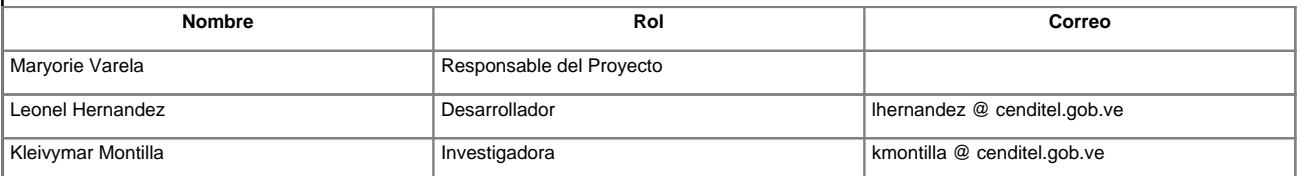

**Código Fuente:** [ [?https://planificacion.cenditel.gob.ve/trac/browser/sipei](https://planificacion.cenditel.gob.ve/trac/browser/sipei) ]

Repositorio git [?https://planificacion.cenditel.gob.ve/scm/git/sipei.git](https://planificacion.cenditel.gob.ve/scm/git/sipei.git)

## **Metodología de Desarrollo**

#### **Conceptualización**

- [?Propuesta de Desarrollo](https://planificacion.cenditel.gob.ve/trac/wiki/SEPAI_/SEPAI/Metodologia/Conceptualizacion/PropuestaDesarrollo) -- Describe el problema, la solución y el alcance del desarrollo de producto de software.
- [?Especificación de Requerimiento](https://planificacion.cenditel.gob.ve/trac/wiki/SEPAI_/SEPAI/Metodologia/Desarrollo/EspecificacionRequerimientos) -- Define los casos de uso.

#### **Administración**

- [?Plan del proyecto](https://planificacion.cenditel.gob.ve/trac/wiki/SEPAI_/SEPAI/Metodologia/Desarrollo/DiagramaActividades) -- Cronograma de actividades del proyecto..
- [?Estándares de desarrollo](https://planificacion.cenditel.gob.ve/trac/wiki/SEPAI_/SEPAI/Metodologia/Administracion/EstandaresDesarrollo) -- Pautas generales a seguir en cada una de las fases del proyecto

#### **Construcción**

- [?Modelo de datos](https://planificacion.cenditel.gob.ve/trac/wiki/SEPAI_/SEPAI_/ModeloDatos)-- Descripción de datos.
- [?Codificación](https://planificacion.cenditel.gob.ve/scm/git/sipei.git) -- Enlaces para el código fuente.
- [?Manual de Usuario](https://planificacion.cenditel.gob.ve/trac/raw-attachment/wiki/SEPAI_/Metodologia/) -- Manual de Usuario.